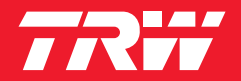

# Informação de serviço XZS147

# **Caixa de direção JRP1160, JRP219, JRP289, JRP739**

Depois da troca de uma das caixas de direção acima mencionadas, e de ajustar os eixos dianteiro e traseiro do veículo, se o volante estiver torcido mais do que 45° mas as rodas estiverem direitas, isso só pode ser corrigido através da seguinte instrução de trabalho.

### **Atenção: Não tente corrigir a posição a direito das rodas recorrendo às barras tensoras. Isso pode causar falha na direção!**

*Nota: Todos os trabalhos descritos só podem ser realizados por pessoal especialista qualificado e de acordo com as diretivas e regras de segurança do fabricante do veículo ! Trabalhos no airbag só podem ser realizados por pessoas que possuam, além do mais, de uma certificação ao abrigo da lei de explosivos (certificação para airbags)! Durante a realização dos trabalhos, devem estar disponíveis as instruções de reparação do fabricante do veículo e os respetivos aparelhos de teste. As imagens destas instruções são meros exemplos e servem para ajudar a compreensão. A sequência dos passos de trabalho pode divergir conforme o tipo de veículo. Reservado o direito a alterações técnicas. No caso de manuseamento incorreto ou de montagem errada, a TRW não assume qualquer responsabilidade!*

#### **Procedimento:**

- 1. Colocar as rodas na posição a direito, independentemente da posição do volante.
- 2. Alinhar e ajustar os eixos dianteiro e traseiro de acordo com os dados do fabricante do veículo.
- 3. Desligar os bornes da bateria do veículo. *Conferir se informações eventualmente necessárias, como o código do rádio, estão disponíveis.*
- 4. Rodar o volante 90º para a esquerda e 90º para a direita para desbloquear os ganchos de retenção do airbag, como ilustra a fig. 1 e fig. 2.
- 5. Levantar o módulo do airbag cuidadosamente, retirar a ficha e extrair (fig. 3). Retirar o módulo do airbag. *Atenção: Poisar o módulo do airbag fora do veículo com o lado da ficha voltado para baixo, sobre uma base limpa e antiestática!*
- 6. Colocar as rodas na posição a direito, independentemente da posição do volante.

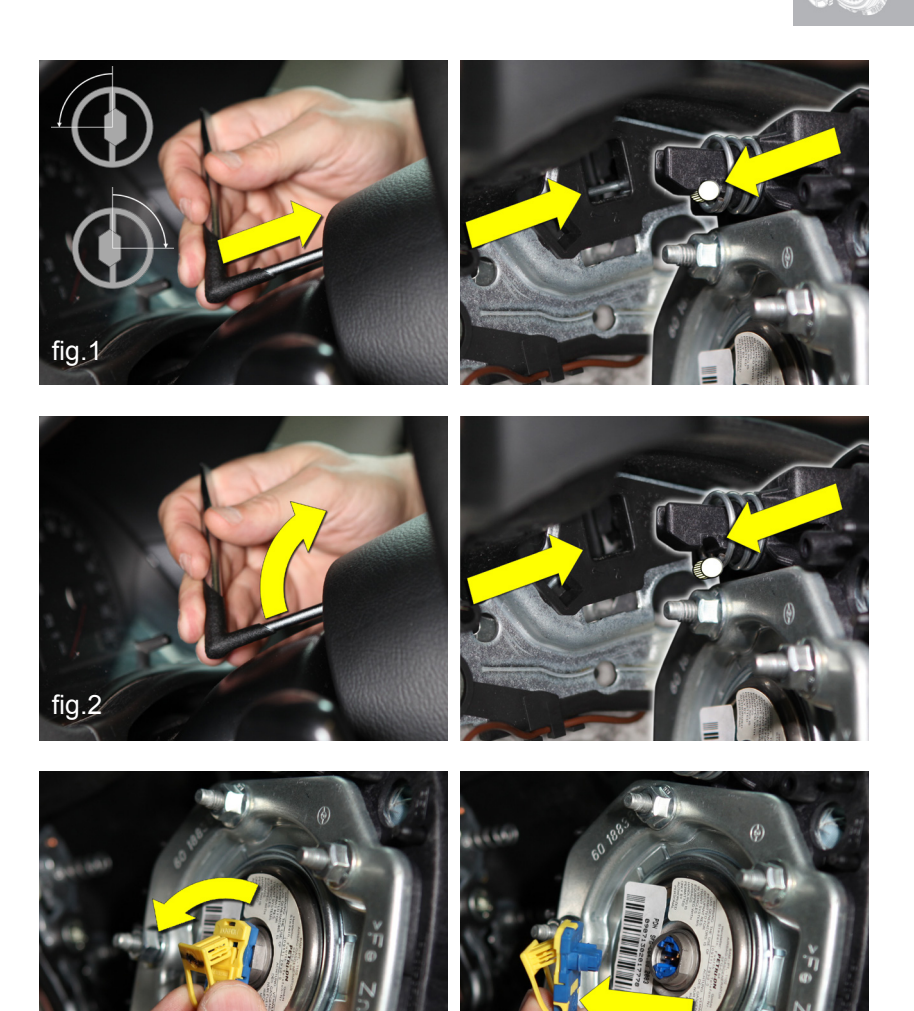

©TRW Automotive Techdocu Neuwied TRW Automotive Portugal • Lda. Centro Empresarial de Talaíde • Estrada Octávio Pato - Talaíde • 2785-723 S. Domingos de Rana • Portugal 1/2 Tel +351 214 228 300 • Fax +351 214 228 399 • www.trwaftermarket.com

fig.3

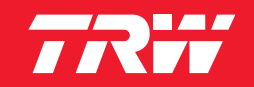

# Informação de serviço XZS147

- 7. Desbloquear a segurança do conector do cilindro de contacto (*1* - fig. 4) e retirar a ficha (*2* - fig. 4).
- 8. Desapertar o parafuso de fixação do volante (fig. 5) e retirá-lo. Retirar cuidadosamente o volante.
- 9. Tirar o cilindro de contacto (*1* fig. 6), rodar para a posição a direito (casquilho da ficha para cima) (*2* - fig. 6) e poisar (*3* - fig. 6)
- 10. Colocar o volante na direção a direito. Apertar a nova porca de fixação (fig. 7) com o binário prescrito pelo fabricante do veículo.

Voltar a montar o veículo:

- Conectar a ficha do cilindro de contacto
- Conectar o cabo do módulo do airbag
- Poisar o módulo do airbag no volante e engatar os ganchos de retenção.
- Conectar os bornes da bateria
- 11. Arrancar o motor. As luzes de controlo para o sistema da direção e o controlo de estabilidade do veículo (fig. 8) têm que apagar. *Se uma ou as duas luzes de controlo não apagarem, proceder da seguinte forma: Com o motor em funcionamento, rodar o volante de um limite de viragem até ao outro. Dessa forma, o sensor do ângulo*

*de viragem é calibrado e as luzes de controlo apagam.* Se não for esse o caso, o sistema precisa de ser restabelecido e calibrado com um aparelho de diagnóstico.

#### **Ao terminar os trabalhos, a memória de erros deverá ser lida e os códigos de erro existentes apagados!**

12. Realizar um teste em estrada *Se os trabalhos descritos forem corretamente executados, o volante está na posição correta quando se conduz a direito. Não podem constar mais nenhuns códigos de erro.*

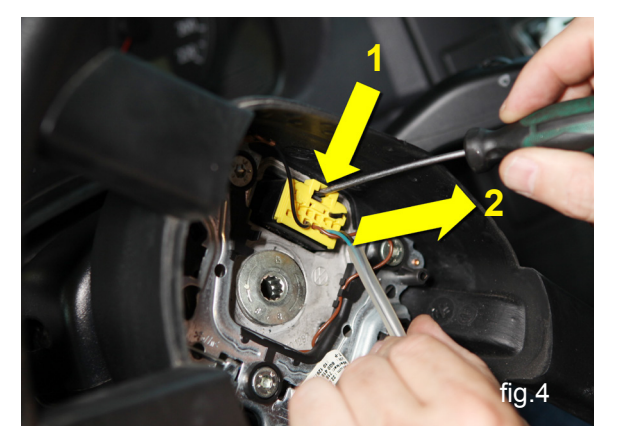

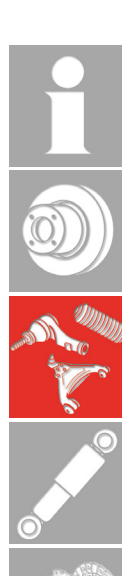

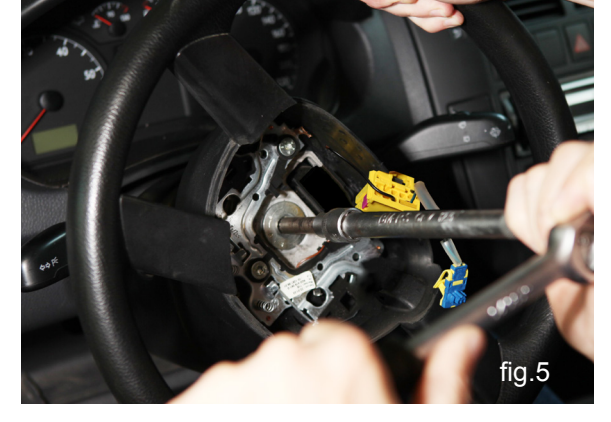

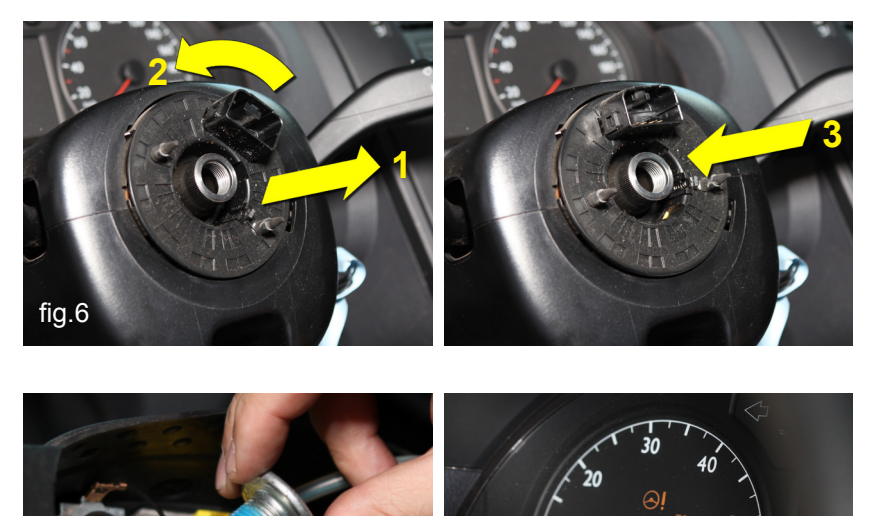

fig.7

fig.8

 $\mathbf{A}$